## **Tabela 2. Zestawienie wyników pomiarów studni wierconych**

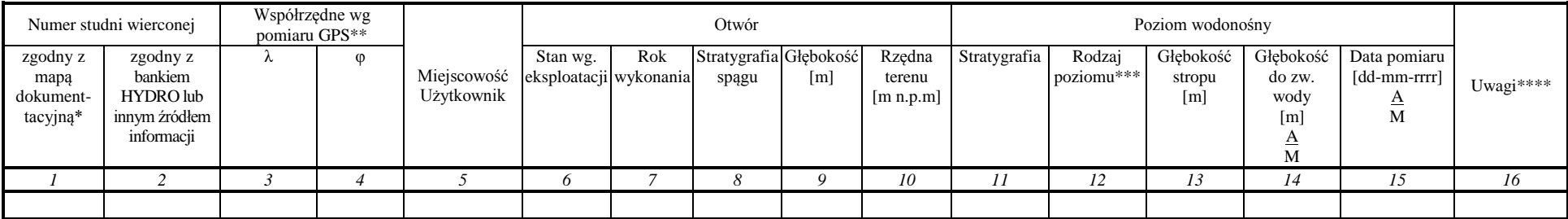

\* numer zapisany kursywą zgodny z numeracją bazy danych GIS MhP – GUPW i PPW, numer zapisany czcionką zwykłą dotyczy nowych obiektów

\*\* współrzędne z dokładnością 0,1 w układzie odwzorowawczym 1992

 $***$  G – PPW=GUPW, P - PPW $\neq$ GUPW

\*\*\*\* współrzędne geograficzne w układzie 42 (DL – długość, SZ – szerokość) – w przypadku np. likwidacji studni, ZM. LOK – korekta lokalizacji studni, ZM. RZĘDNEJ – korekta rzędnej studni.

A – pomiar archiwalny, wykonany w okresie po opracowaniu arkusza MhP

M – pomiar wykonany na potrzeby obecnej edycji aktualizacji warstw informacyjnych "hydrodynamika GUPW i PPW"

info:

W kolumnie nr 5 obowiązuje zapis w czterech rzędach (zgodnie z metodyką PPW WH), w następującej kolejności: miejscowość, gmina, powiat, użytkownik

W kolumnie nr 5, ze względu na Ustawę o ochronie danych osobowych wpisujemy nazwę użytkownika nie będącego osobą prywatną lub w przypadku użytkownika prywatnego dokonujemy wpisu "użytkownik prywatny" W kolumnie nr 6 dokonujemy wpisu: "czynny", "nieczynny", "awaryjny", "brak danych", "zlikwidowany"

W kolumnie nr 12 szczególnym przypadkiem ujmowania PPW≠GUPW jest GUPW=BPU. W przypadku ujmowania GUPW≠PPW należy dokonać wpisu .G" a w kolumnie nr 16 dokonać wpisu .ujmuje GUPW różny od PPW" W kolumnach nr 14 i 15 należy zachować format zapisu z kreską ułamkową (podkreśleniem). W przypadku braku pomiaru przedstawianego jako 'A' lub 'M' należy w danym miejscu wpisać 'br.'

W kolumnach nr 14 i 15 należy w polu 'A' umieścić pomiary i daty z poprzedniej aktualizacji warstw informacyjnych: 'hydrodynamika GUPW i PPW" lub w przypadku ich braku z wersji autorskich map GUPW i PPW lub z okresu budowy studni lub innego opracowania wpisując jednocześnie jego tytuł w kolumnie nr 16

W kolumnie nr 16 należy zgodnie z Programem prac i szczegółowymi wskazaniami metodycznymi do opracowania warstw informacyjnych bazy GIS Mapy hydrogeologicznej Polski "pierwszy poziom wodonośny – *występowanie i hydrodynamika"* zamieścić informacje zgodne z zakresem dokumentującym punkt pomiarowy.